## In-System Transfer

If a student needs to transfer to another building within Fulton for the coming school year, an Online Registration In-System Transfer can be processed. The parent will need a parent portal account to access their OLR application to process the transfer online.

After logging into the Parent Portal, the parent will navigate to More>Online Registration then select "Click here to go to Existing Student Registration".

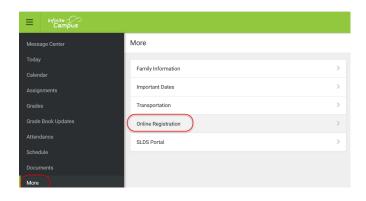

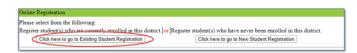

All of the students associated with the parent's login will be listed. Parent's will be prompted to choose the student they wish to transfer and the Registration year to enroll.

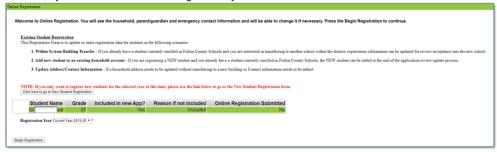

The parent must select In-System Transfer as the Application type, which will indicate to the receiving school that the student wished to transfer buildings.

Note: All of the information for the family will be imported from Infinite Campus so the parent will only have to fill out any information that is missing and required prior to submitting the application.

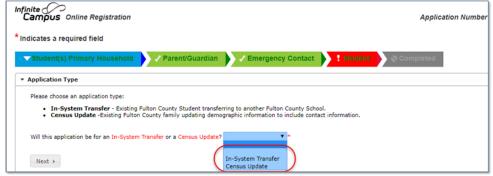

Once you have completed and submitted the application, email NHSEnrollWithdraw@FultonSchools.org.